, tushu007.com

## <<AutoCAD 2008

 $<<$ AutoCAD 2008

- 13 ISBN 9787302158448
- 10 ISBN 7302158444

出版时间:2007-10

页数:412

PDF

更多资源请访问:http://www.tushu007.com

<<AutoCAD 2008

AutoCAD 2008 17 AutoCAD 2008

 $\frac{R}{\pi}$ AutoCAD 2008 AutoCAD 2008

, tushu007.com

AutoCAD AutoCAD2008

 $,$  tushu007.com

## <<AutoCAD 2008

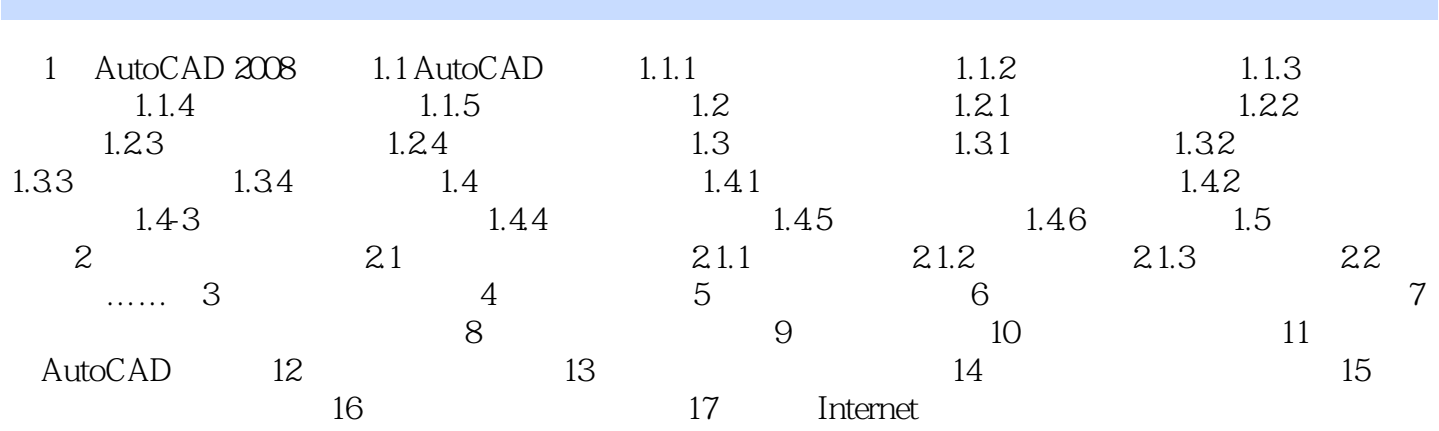

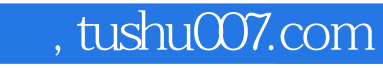

## <<AutoCAD 2008

本站所提供下载的PDF图书仅提供预览和简介,请支持正版图书。

更多资源请访问:http://www.tushu007.com